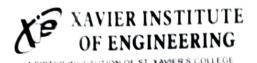

# IoT Workshop With Cloud And MSP432

DATE: 04/07/2022 - 08/07/2022

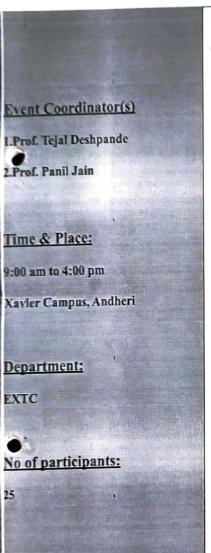

#### **Details of Resource Person:**

#### Govind Gaundalkar

Working on TT Architectures for Embedded Systems with MSP Architecture from Texas Instruments.

#### Description of EVENT:

Day 1:

A 5-day workshop on the topic "IoT with Cloud and MSP432" was started on 4th of July, 2022 for the students of EXTC Branch. The students were briefly introduced to the field of IoT, its applications in real life and the importance of C Programming Language and how versatile it is and has efficient resource management that makes it ideal for running on the small microcontroller devices. It was followed by installing all the required softwares like Code Composer Studio (CCS) and dependencies required for getting started with MSP432 board. The students built their very first program for the day which was to blink an onboard LED

Day 2:

The speaker started the session with the "I" of IoT that is by connecting the Board to the Internet using WiFi which is the the important part of the whole IoT system. He also explained certain terminologies pertaining to the WiFi Technology such as Subnet Mask, ShieldIP, Gateway IP, EncryptionType and the ADC. The students also installed the Energia electronics prototyping platform and Integrated Development Environment and used it along with CCS to configure the WiFi module. The speaker also instructed to install Node-Red which allowed the students to create a Dashboard for the system. It is run via the Windows Command Prompt which starts an application on the LocalHost. Where the students created the flow using the nodes in the palette placed one after the other and made the connections.

Day 3:

Day 3 started by learning about Potentiometer and integrating with the help of WiFi which was learnt the day prior where they learned the use of a new Software called as PuTTY. PuTTY is an SSH and telnet client, developed originally by Simon Tatham for the Windows platform. PuTTY is open source software that is used to receive the Serial data transmitted on the COM Ports. The speaker explained the concept of Analog to Digital Converter (ADC) and how to calibrate the Potentiometer and connect it to the MSP432 Board to get the values via the PuTTY Terminal. The importance of JSON was

aighlighted which is used for storing and transporting data. JSON is often used when data is sent from a server to a web page. The students with the help of Node-Red programming created a dashboard by connecting the nodes in a flow to show the CPU real time data of performance of each individual core.

#### Day 4:

For this session the students connected the MSP432 Board to their respective Laptops uploaded the code and started obtaining the digital readings on the PuTTY Terminal on their specific COM Ports and then obtained the corresponding Analog Voltages on the Multimeter in the Excel Sheet to obtain the slope and both intercepts. The boards connected to the WiFi and the students obtained 30 readings from the least to max value using potentiometer and obtained data to perform Regression on the data entered in Excel spreadsheet. By calculating the Slope and the intercepts the respective values were fed into the code to get accurate values using regression. The students also earned about FRED, MQTT Brokers and Subscribers and then sent and received messages.

#### Day 5:

It was the last day of the workshop where all the knowledge that the students had learnt in the past few days was tested. After writing and building the code they started the PuTTY Terminal to connect to the WiFi Hotspot and linked it with the FRED to create a dashboard wherein they displayed views like A Switch to Toggle the MSP432's onboard LED, a Textview to display the board's name and showcased values like Voltage on the Port 4 Pin 7 using the gauge and the graph of how the values change over time. The students also verified the voltage values on the Dashboard with the actual readings obtained on the MSP432's Pins. To end, the speaker took a small test based on the topics he had taught in the past 5 days to assess how much the students understood and how they applied their knowledge. Based on that a Google form was shared with the students. The speaker gave the time of 1hr to solve 60 MCQ's. After completion he also shared a feedback form based on the entire workshop and took a photograph along with the students and also selected 2 students for the feedback video on the entire workshop.

#### Conclusion of the Session:

The students got a hands on experience on the MSP432 Boards and got to learn about the various technologies that are available in the market that can be used by the students to their advantage. They learnt about technologies like Node-Red, Energia, PuTTY, wrote various programs using the C Programming Language and also implemented the ADC functionality on MSP432 Board using Node-Red. The students also learned the importance of loT in today's industry.

## Attendance:

|    | C).                                                                                                    |                |            |
|----|----------------------------------------------------------------------------------------------------|----------------|------------|
|    | Bright on the Marie                                                                                            |                |            |
|    | Not rough lake                                                                                                 |                |            |
|    | Sopra 2005 Y                                                                                                   | ti kribak      |            |
|    | Japan Viny Shorts                                                                                              | Alorlanus      | A subapay  |
|    | Salar Salar Salar Salar Salar Salar Salar Salar Salar Salar Salar Salar Salar Salar Salar Salar Salar Salar Sa | scas troin     | · ·        |
|    | Rochet Jayrnakal Smil                                                                                          | and the second | 718        |
|    | RISHABH JAWARASH                                                                                               | 40112024       | Timesant   |
| 8  | Maynah Shartagan Tambel                                                                                        | calorlaver     | - Houlet   |
|    | Atterna Arrad Khadye                                                                                           | 4/64/2022      | alexander- |
| 10 | Neerav Desai                                                                                                   | 4/04/2022      | furching   |
| 11 | Doruvil Tailer                                                                                                 | 4/01/2022      | Vinescoll. |
| 12 | Omkor Wadkas                                                                                                   | 404/2022       | Conden     |
| 15 | Vedangi Sawant                                                                                                 | Marleoze       | Uandar.    |

| Manelor Davidane       | 04/07/0022     | rid for     |
|------------------------|----------------|-------------|
| 15 Alshwaryo R Shenvi  | 04/07/2022     | Appena      |
| 16 Projekto K Događe   | 04 10 1 / 2622 | STADE.      |
| 17 shripad k Gairward  | 04/07/2022     | 2           |
| 18 Sudesh & Manjrekar  | 04/03/ 2022    | of Carpelon |
| 19 Alash P Chintakindi | 04/07/2022     | Alad        |
| 20 Tyatilmay U. Patil  | 04/07/2022     | Teder       |
| 21 Sahil Vijay Pawer   | 04/01/2022     | Sahil       |
| 22 piyush sunil Khatpe | 04 07 2022     | - August    |
| 3 Janmay Brokarn       | 04/04/2022     | 18          |

| 5/07/  | 4                                     |             | OTHER DESIGNATION OF THE PERSON OF THE PERSO |
|--------|---------------------------------------|-------------|----------------------------------------------------------------------------------------------------|
| R.No   | Name (as per ya) want on certificate) | Sign        | Dite                                                                                                    |
| 1      | Harshda Bhatu Khaimax                 | Hazalotec   | 5/07/22                                                                                                    |
| 2.     | Sahil Vijay Pawal                     | galil       | 5/07/26                                                                                                    |
| 3      | Nichant Patel                         | 0           | 5/07/22                                                                                                    |
| 4.     | Rishabh Tiweuri                       | Timenth     | 5107/22                                                                                                    |
| 5      | Vedangi Rajesh Sawant                 | Amest       | 5 07 22                                                                                                    |
| 6      | Atharva Amod Khadye                   | Quedy       | 5/07/22                                                                                                    |
| 7.     | Prachet Jayprakash Saul               | P. J. Sad - | 5/01/22                                                                                                    |
| 8.     | tolpred Shoutman Tambouter            | marketer    | 5/07/27                                                                                                    |
| 9      | Neway Desai                           | Trema/San   | 5/04/22                                                                                                    |
| 0.     | Sheipad Goikund                       | \$3         | 5107 /22                                                                                                    |
|        | Phruvil tailor                        | -           | 5107122                                                                                                    |
| ,      | Aishwanya Shenvi                      | ARShower    | 5/07/27                                                                                                    |
| 3.     | Mandar Bardane                        | 9 Minuse    | 5/07/22                                                                                                    |
| 4.     | Prajakta Dagate                       | THE         | 5/07/22                                                                                                    |
| 15.    | Sudesh Manjrekar                      | Manineton   | 5/07/22                                                                                                    |
| 16.    | Akash Chintakindi                     | Akal        | 5/07/22                                                                                                    |
| 1      | Tanmay Gakarn                         | EA .        | 5/07/12                                                                                                    |
| 18.    | Juptirmay Artil                       | Ester       | 5/07/21                                                                                                    |
| 19.    | Robit Shembekan                       | 215_        | 5/7/22                                                                                                    |
| 21.    | Diyush Khatpe                         | Buyets      | 5/7/22                                                                                                    |
| 22.    |                                       | AH OOS      | 5/7/22                                                                                                    |
| 100000 | Ahsaas Siivastava                     | (NA)        | 5/2/22                                                                                                    |
| 23.    | Mehit Patil                           | -           | ,,,,,                                                                                                    |

| 12/2    | 2                                            |             |                                                                                                    |
|---------|----------------------------------------------|-------------|----------------------------------------------------------------------------------------------------|
| 6/07/2  |                                              | E .         | wa g                                                                                                    |
|         |                                              |             |                                                                                                    |
| SR. No. | Name (nes perr.                              | Circ        | 0.1                                                                                                    |
| 1.      | Harshda Bhatu Khairmar                       | Sign        | Date                                                                                                    |
| 2.      | Sahil Vilay Paris                            | - Harshola. | A STATE OF THE PARTY OF THE PARTY OF THE PAR |
| 3       | Sahil Vilay Pawar<br>Nuchant Patil           | Schil       | · clo7/21                                                                                                    |
| ц.      | Rishabh Tiwari                               | Timeri      | 6/07/                                                                                                    |
| 5.      | Prachet Jayprakash Soul                      | 7. I.S.     | 6/07/2                                                                                                    |
| 6       | Kalpesh Shantaran Tamban                     | re mulute   | 6/07/22                                                                                                    |
| 7       | Vedanai Rajesh Sayant                        | Wariant     | 6/07/22                                                                                                    |
| 8.      | Vedangi Rajesh Savant<br>Atharva Amod Khadye | Budge       | 6/07/2                                                                                                    |
| 9.      | Dhavil Tailor                                | Dunct       | 6/4/22                                                                                                    |
| 10.     | Necyau Desai                                 | Hanolite    | 0/4/21                                                                                                    |
| 1.1     | shapad K Gaikwad                             | 50          | 617/2                                                                                                    |
| 12.     | Aidhwarya Shenvi                             | ARthenri    | 6/7/22                                                                                                    |
| (3.     | Mandar Ravdane                               | of to Rode  | 6/7/2                                                                                                    |
| 14.     | Prajakta Dagade                              | Export      | 6/7/2                                                                                                    |
| 15.     | Sudesh Manjrekan                             | Maninetar   | 6/7/2                                                                                                    |
| 16.     | Akash Chintakindi                            | Strade      | 6/7/2                                                                                                    |
|         | Tanmay Gokam                                 | CVII.       | 6/7/12                                                                                                    |
| 18-     | Justimay Patil                               | Tation_     | 6/7/22                                                                                                    |
| 19.     | Jyotirmay Patil<br>Nohit Shamlekan           | Dinish      | 6/1/23                                                                                                    |
|         | piyush khatpe                                | - fayin     | 6/4/2:                                                                                                    |
| 21)     | Ahsaas Srivastava                            | Theas       | 6 7 122                                                                                                    |
| 21)     | Mobile Patel                                 | BAR         | 6/8/22                                                                                                    |

| , 307 Whatelip (Day                                       | 10 (100)                                                                                                    |
|-----------------------------------------------------------|----------------------------------------------------------------------------------------------------|
| Date: 4/8/22                                              | INTIC!                                                                                                    |
| Name                                                      | - gips                                                                                                    |
| 12 toly ones poll                                         | Jahr                                                                                                    |
| 35 Advantage R. Bloom                                     | APP.                                                                                                    |
| Mandar Sagiu Bardone                                      | Malante                                                                                                    |
| 12 hapert 5 more Tronbush                                 | - Felds                                                                                                    |
| Stacket Jaypatah Soul                                     | Hoshda.                                                                                                    |
| to Nich t patil                                           | -1. 11                                                                                                    |
| Ansoas Srivastava                                         | Absons                                                                                                    |
| 13 Sudesh & Manjre har                                    | N kall                                                                                                    |
| 15 Sabil Pawor.<br>15 Projecto R. Dagade                  | Transie Constitution of the Constitution of th |
| 12 Shrigad & Britand                                      | States                                                                                                    |
| 143 Shippod & Galtund. 184 Drawn Tailtr 153 Nillyav Desai | Druco                                                                                                    |
| - S PTOK DA TROOTRON                                      | Months                                                                                                    |
| 2) Athawa Khaosa<br>24 Molet Pahil                        | (Pahi)                                                                                                    |

| 1/04/05                                  | / /        | 1011         |
|------------------------------------------|------------|--------------|
| (C) (C) (C) (C) (C) (C) (C) (C) (C) (C)  | Sign       | Date         |
| 1 Harshda Bhatu Khairn                   | or wealth  | p 2[04]22    |
| 2 Richard Jagourhanh Tion                | ISI        | 11/21        |
| 3 Victoria Sand                          | Short      | Mortes.      |
| Vi. Li                                   | and a      | chile        |
| 5 Prochet Tayprakas Si                   | aul -      | 201/000      |
| 6 taleach stantages Torre                | No.        | N/AT/WH      |
| 7 Ansons Sniyastava                      | Aunt's     | \$ 2000000   |
| R) Nishant Patil                         | a          | 2 07/200     |
| (a) Druvil Taylor -                      | dlam.      | 2/c1/202     |
| um Nillan Dear                           | Monday     | \$ 10 /20 00 |
| (11) Coma Wodkar.                        | Coule      | Stephen      |
| 12 Mandar S. Bavdane                     | Mada       | 8/01/2022    |
| 13 Alshunrua R Shervi                    | Afolicensa | 8/07/2002    |
| 14) Proposta Dogade                      | Trees.     | 8/07/2022    |
| 15 Piyash Khatpe                         | 1000       | 8/07/2022    |
| 16 Spripad Grankwood                     | Judieros   | 8/07/2022    |
| Sudesh Manyrekar: ( S Aakosh Chintakindi | 300        | 8/07/2022    |
| 18 Aakosh Chintakindi                    | illaso     | 8/07/1021    |
| 19 Rohit Shembekar                       | Robert     | 3/07/2022    |
| 20 Justinay Patil )                      | -50        | 2/07/2012    |
| 21 Tannay Gokary                         | W.         | 801200       |
| 22 Tanmay Gokary                         | Satel      | 2/07/2022    |
| 23 Mobit Patil                           | Mah        | 3/7/2022     |

Rejal
(Tejal Deshpande)
Asst Proj

Psoi

Panil Jain
Asst Proj

Asst Proj

HOD EXTC

# Photographs:

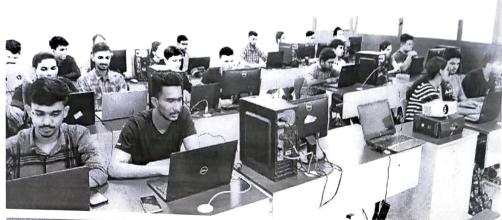

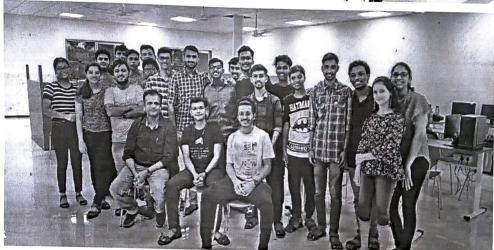

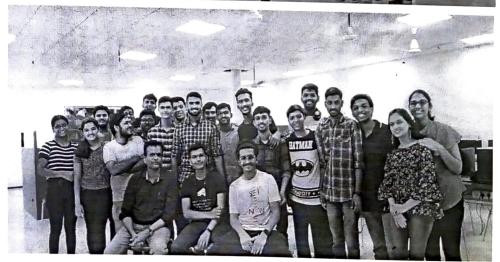

### Questions

| 19     | tion creaming address are division on a 12 this ADC.                                                                                                    |                 |
|--------|----------------------------------------------------------------------------------------------------|-----------------|
| C      | ) 1914                                                                                                    |                 |
|        | 40%                                                                                                    |                 |
| C      | Mone of the above                                                                                                    |                 |
| C      | 65534                                                                                                    |                 |
|        |                                                                                                    |                 |
|        |                                                                                                    | Clear selection |
| w      | hich of the following is true                                                                                                    |                 |
|        |                                                                                                    | 7 pojevita      |
| C      | When a JavaScript object arrives at a node, it is available using a vari<br>The most important data within the object is usually the payload propobject.         | able called mag |
|        |                                                                                                    |                 |
| •      | When a JavaScript object arrives at a node, it is available using a vari-<br>positional. The most important data within the object is usually the mag<br>object. | able called     |
|        | object                                                                                                    | property of the |
|        |                                                                                                    | Clear selection |
|        |                                                                                                    |                 |
| MC     | DTT is a                                                                                                    | ! point         |
| •      | Publisher Subscriber protocol                                                                                                    | paren           |
| _      | Peer to peer protocol                                                                                                    |                 |
| 0      | Client server protocol                                                                                                    |                 |
|        |                                                                                                    | Clear selection |
|        |                                                                                                    | cara selection  |
| DH     | CP server is used to.                                                                                                    |                 |
|        |                                                                                                    | 1 power         |
|        | issue same iP addresses always                                                                                                    | 1.              |
| 0      | issue unique IP addresses and automatically configure other network in                                                                                           | nformation      |
| 0      | issue MAC addresses                                                                                                    |                 |
| $\cup$ | Nane of the options                                                                                                    |                 |
|        | •                                                                                                    | Clear selection |
|        |                                                                                                    |                 |
| Whe    | enever there is no node available to achieve a desired functional                                                                                                | lity you        |
| _      | y use the node to create that functionality you desire.                                                                                                    |                 |
| _      | Function                                                                                                    |                 |
| 0      | Switch                                                                                                    |                 |
| _      | inject                                                                                                    |                 |
| O      | Change                                                                                                    |                 |
|        |                                                                                                    | lear selection  |

| Whenever a flow is modified a blue circle appears on the nodes modified. This conveys to the users that the changes are not de the server. The user has to deploy every time, a change is made the Deploy button. | ployed to            |
|----------------------------------------------------------------------------------------------------|----------------------|
| O False                                                                                                    |                      |
| ○ True                                                                                                    |                      |
|                                                                                                    |                      |
| If the analog voltage range needs to be from 0 to 3.3V and Vref the voltage step size for a 12bit ADC is                                                                                                    | = 3.3V,then 2 points |
| None of the above                                                                                                    |                      |
| ○ 8mv                                                                                                    |                      |
|                                                                                                    |                      |
| O 15.6mV                                                                                                    |                      |
| 1.56mv                                                                                                    |                      |
|                                                                                                    | Clear selection      |
|                                                                                                    |                      |
| Select the basic network topologies                                                                                                    | 1 point              |
| ✓ Client server                                                                                                    |                      |
| Peer to peer                                                                                                    |                      |
| Cloud                                                                                                    |                      |
|                                                                                                    |                      |
| Select the correct server IP address of the eclipse broker                                                                                                    | 1 point              |
| O 198.41.30.241                                                                                                    |                      |
| 198.30.41.241                                                                                                    |                      |

Clear selection

| SSID stands for                                                                                                   | 1 point         |
|----------------------------------------------------------------------------------------------------|-----------------|
| Service set identifiers(Name of the WiFi network)                                                                 |                 |
| Service set identifiers(encryption of the WiFi network)                                                           | ,               |
| Service set identifiers(Number of the WiFi networks)                                                              | ,               |
|                                                                                                    | Clear selection |
|                                                                                                    |                 |
| Protocol suite is a collection of protocols that are designed to we together                                      | ork 1 point     |
| True •                                                                                                    |                 |
|                                                                                                    |                 |
| To start a section which symbol is used                                                                           | 1 point         |
| O #                                                                                                    |                 |
|                                                                                                    |                 |
| 0 /                                                                                                    |                 |
| O *                                                                                                    |                 |
|                                                                                                    | Clear selection |
|                                                                                                    |                 |
| Select all the correct options                                                                                    | 2 points        |
| Topics connect the publisher and the subscriber.                                                                  |                 |
| The publisher can choose any topic name.                                                                          |                 |
| Topic names are case sensitive. They can include space characters.                                                |                 |
| When a message is published on a topic, it is distributed by the broker clients that have subscribed to the topic | to connected    |
| Topic names are case insensitive. They can include space characters.                                              |                 |

I

| JSON is a syntax for                                                             | , 1 point                              |
|----------------------------------------------------------------------------------|----------------------------------------|
| storing and exchanging data.                                                     |                                        |
| exchanging data.                                                                 |                                        |
| storing data.                                                                    |                                        |
| <ul> <li>storing and exchanging data and formatting data</li> </ul>              |                                        |
|                                                                                  | Clear selection                        |
|                                                                                  | And an administration and property and |
| If Vref=2.5V and analog input voltage Vin = 1.7V then the digita an 8-bit ADC is | loutput for 2 points                   |
| O 10101010                                                                       |                                        |
| 11111111                                                                         |                                        |
| 0 10010011                                                                       |                                        |
| None of the above                                                                |                                        |
|                                                                                  | Clear selection                        |
|                                                                                  |                                        |
| TCP and UDP is found in which layer of the TCP/IP protocol                       | 1 point                                |
| O Internet                                                                       |                                        |
| Application                                                                      |                                        |
| ○ Link                                                                           |                                        |
| Transport                                                                        |                                        |
|                                                                                  | Clear selection                        |

| W   | nat is a protocol?                                                   | 1 point                                                              |
|-----|----------------------------------------------------------------------|----------------------------------------------------------------------|
| •   | Set of rules on how computers talk to each other on a network        |                                                                      |
| 0   | Set of rules on how computers are configured for use on the internet |                                                                      |
| 0   | Set of rules for IoT communication using cloud                       |                                                                      |
| 0   | Set of rules for arranging the protocol stacks                       |                                                                      |
|     |                                                                      | Clear selection                                                      |
|     |                                                                      |                                                                      |
| W   | nich of the statements are true in JSON                              | 2 points                                                             |
|     | Data is in name/value pairs                                          |                                                                      |
|     | Data is separated by commas                                          |                                                                      |
|     | Curly braces hold objects                                            |                                                                      |
|     | Square brackets hold arrays                                          |                                                                      |
|     | Ourly braces hold arrays                                             |                                                                      |
|     | Square brackets hold objects                                         |                                                                      |
|     |                                                                      | - water-to-children neuroppidertgræppidelike grandelike i grandelike |
| The | name of the template language used is                                | 1 Inioq 1                                                            |
| •   | JSON                                                                 |                                                                      |
| 0   | Moustache                                                            |                                                                      |
| 0   | Name/Value                                                           |                                                                      |
|     |                                                                      | Clear selection                                                      |

| ARP                                                           | 1 proting       |
|---------------------------------------------------------------|-----------------|
| <ul> <li>translates an IP address to a MAC address</li> </ul> |                 |
| translates a MAC to a physical address                        |                 |
| translates a MAC address to an IP address                     | ,               |
| translates a machine IP address to a server IP address        |                 |
|                                                               | Clear selection |
|                                                               |                 |
| On a local machine Node-RED runs at port                      | 1 point         |
| O 1183                                                        |                 |
|                                                               |                 |
| O 1833                                                        |                 |
| O 18833                                                       |                 |
|                                                               | Clear selection |
|                                                               |                 |
| Multiple nodes when connected together in Node-Red form       | ns i point      |
| none of the above                                             |                 |
| O flows                                                       |                 |
| O programs                                                    |                 |
| O application                                                 |                 |
|                                                               | Clear selection |

| http input node has to be used along with the http output node | 1 point         |
|----------------------------------------------------------------|-----------------|
| True                                                           |                 |
| False                                                          |                 |
|                                                                | Clear selection |
|                                                                |                 |
| How many layers does a TCP/IP protocol suite have?             | 1 point         |
| O 7                                                            |                 |
|                                                                |                 |
| O 2                                                            |                 |
| O #                                                            |                 |
|                                                                | Clear selection |
|                                                                |                 |
| The callback function is used to show received messages        | 1 point         |
| True                                                           |                 |
| O False                                                        |                 |
|                                                                | Clear selection |

| In JSON, values must be one of the following data types:                                          | 2 points                                                                                                    |
|---------------------------------------------------------------------------------------------------|----------------------------------------------------------------------------------------------------|
| a string                                                                                          |                                                                                                    |
| a number(can be integer or floating type)                                                         |                                                                                                    |
| an object (JSON object)                                                                           | 7                                                                                                    |
| an array                                                                                          |                                                                                                    |
| a boolean                                                                                         |                                                                                                    |
| □ Null                                                                                            |                                                                                                    |
| float                                                                                             |                                                                                                    |
| byte                                                                                              |                                                                                                    |
|                                                                                                   |                                                                                                    |
| The time taken to convert an analog value to a digital value in a SAR conversion method is fixed. | 2 points                                                                                                    |
| O False                                                                                           |                                                                                                    |
| O Statement is ridiculous                                                                         |                                                                                                    |
| O True                                                                                            |                                                                                                    |
|                                                                                                   |                                                                                                    |
| To end a section which symbol is used                                                             | 1 pcent                                                                                                    |
| O #                                                                                               |                                                                                                    |
|                                                                                                   | orden en material per l'entre de l'entre de |
| 0/                                                                                                |                                                                                                    |
| O *                                                                                               |                                                                                                    |
| CA                                                                                                | ear selection                                                                                                    |
|                                                                                                   |                                                                                                    |

| Which is a connection oriented protocol?             | , 1 p           |
|------------------------------------------------------|-----------------|
| ▼CP/IP                                               | ,               |
| O upp                                                |                 |
|                                                      | Clear selectio  |
|                                                      |                 |
| Node-RED is a browser based editor                   | 1 po            |
| a stand alone IDE                                    |                 |
| ○ False                                              |                 |
| True                                                 |                 |
|                                                      | Clear selection |
| Which is true?                                       | 1 poi           |
| JSON is language independent when used in the cloud. |                 |
| JSON is language independent                         |                 |
| JSON is language dependent.                          |                 |
|                                                      | Clear selection |
|                                                      |                 |

| is the following true in MQTT. In pub sub communication, there is a broken the middle. The sender, publishes data to the broker against a topic, sender is not laware of who is going to consume the data. Anybody who interested in receiving the data has to subscribe to that topic. | The      |
|----------------------------------------------------------------------------------------------------|----------|
| ○ Yes                                                                                                    | ,        |
| ○ No                                                                                                    |          |
| The technique used for calibrating the Potentiometer was                                                                                                    | 1 point  |
| None at the above                                                                                                    |          |
| ○ Mean                                                                                                    |          |
| C Linear regression                                                                                                    |          |
| Non-linear regression                                                                                                    |          |
| What is IoT?                                                                                                    | 1 point  |
| The Internet of Things (IoT) is the network of physical objects accessed throu internet.                                                                                                    | gh the   |
| The Internet of Things (IoT) is the network of performance intensive computer accessed through the internet                                                                                                    | 's       |
| The Internet of Things (IoT) is the network of mobile phones accessed through internet.  The Internet of Things (IoT) is the network of mobile phones accessed through internet.                                                                                                    | h the    |
| None of the above                                                                                                    |          |
| Clear s                                                                                                    | election |

| aJsonObject *root=aJson.createObject(); aJ *details=aJson.createObject(); aJson.addItemToObject(root, "details", details); aJson.addStringToObject(details, "name", "Aditya"); aJson.addNumberToObject(details, "Age", 9); The given build which of the following JSON string | sonObject 1 point                                   |
|----------------------------------------------------------------------------------------------------|-----------------------------------------------------|
| ("details":("Name" "Aditya","Age":9})                                                                                                    |                                                     |
| ({"Name": "Aditya","Age":9})                                                                                                    | ,                                                   |
| ("Name":(*details": *Aditya*,"Age*:9})                                                                                                    |                                                     |
|                                                                                                    | Clear selection                                     |
| The design principles of MQTT are                                                                                                    | 2 points                                            |
| to minimise network bandwidth and device resource requirer attempting to ensure reliability and some degree of assurance                                                                                                    | ments whilst also<br>se of delivery                 |
| to maxmise network bandwidth and minimise device resource also attempting to ensure reliability and some degree of assurence.                                                                                                    | e requirements whilst<br>trance of deliv <b>ery</b> |
| to maximise network bandwidth and device resource required compromising delivery                                                                                                    | nents whilst                                        |
| to minimise network bandwidth and device resource requirem compromising reliability andensuring some degree of assurant                                                                                                    | ents whilst<br>ace of delivery                      |
|                                                                                                    |                                                     |
| Node-RED is                                                                                                    | 2 pointe                                            |
| a powerful tool for building IoT applications. It is a visual programming blocks called 'nodes'.                                                                                                    | ramming language with                               |
| a powerful tool for building IoT applications, It is a programmin requires nodes created by the user                                                                                                    | ng language which                                   |

Clear selection

| io say that a section does not exist the symbol used is                                                                                                   | <sup>†</sup> point |
|----------------------------------------------------------------------------------------------------|--------------------|
| ( #                                                                                                    | ,                  |
| O \$                                                                                                    | •                  |
| O /                                                                                                    |                    |
| O ^                                                                                                    |                    |
|                                                                                                    |                    |
| You can control or customize the behavior of the node by adding properties to the objects that are sent to the node.                                      | 2 points           |
| ○ True                                                                                                    |                    |
| O False                                                                                                    |                    |
| Depends on the node being configured                                                                                                    |                    |
| Which of the following port configurations are reserved with IANA for MQTT purposes  1183 and 8883  1883 and 8883  1893 and 8833                          | 1 point            |
| The template node allows you to create the content that you want to re to the sender, but mark place holders where you want data to be inser  False  True | eturn 1 point      |
| Cant say                                                                                                    |                    |

Name of the least

| Starting from top to bottom:Name the layers in in a TCP/IP protoco       | 1 poin                                                                                                    |
|--------------------------------------------------------------------------|----------------------------------------------------------------------------------------------------|
| Application, Network, Internet, Link                                     |                                                                                                    |
| Application,Transport,Internet,Link                                      | ,                                                                                                    |
| Application,Internet,Transport,Link                                      | j.                                                                                                    |
| Application,Internet,Network,Link                                        |                                                                                                    |
|                                                                          | The control of the control of the co |
| Which node routes messages to the output based on their property values. | 2 points                                                                                                    |
| O Fuction                                                                |                                                                                                    |
| O Switch                                                                 |                                                                                                    |
| Change                                                                   |                                                                                                    |
| O Inject                                                                 |                                                                                                    |
|                                                                          |                                                                                                    |
| The given JSON evaluates to JavaScript objects {"name": "Noddy"}         | 1 point                                                                                                    |
| True                                                                     |                                                                                                    |
| ○ False                                                                  |                                                                                                    |
|                                                                          | 1 point                                                                                                    |
| JSON stands for                                                          | 1 point                                                                                                    |
| O Java Script Object Notation                                            |                                                                                                    |
| Java Script Object Node                                                  |                                                                                                    |
| Java Schemas Object Notation                                             |                                                                                                    |
| Java Script Object Nomenclature                                          |                                                                                                    |

|                   | euing Telemetry Transport                |                        |
|-------------------|------------------------------------------|------------------------|
| Message Qu        | euing Transport Telemetry                |                        |
| Message Qu        | euing Transfer Telemetry                 |                        |
| Message Qu        | euing Transfer Transport                 |                        |
| In MSP 432 the    | ADC module function is                   | 1 point                |
| Secondary m       | odule function                           |                        |
| Tertiary mode     | le function                              |                        |
| O Default         |                                          |                        |
| Primary modu      | le function                              |                        |
| A red coloured tr | iangle on a node signifies incomplete or | erroneous node 1 point |

| Above 90 percentile        |         |            |  |
|----------------------------|---------|------------|--|
| Name                       | Marks   | Percentile |  |
| PRACHET JAYPRAKASH SAUL    | 43 / 60 | 100        |  |
| HARSHDA BHATU KHAIRNAR     | 42 / 60 | 97.67      |  |
| AKASH PRAKASH CHINTAKINDI  | 42 / 60 | 97.67      |  |
| SUDESH KISHOR MANJREKAR    | 42 / 60 | 97.67      |  |
| ROHIT GIRISH SHEMBEKAR     | 42 / 60 | 97.67      |  |
| AISHWARYA RAVINDRA SHENVI  | 41 / 60 | 95.34      |  |
| PRAJAKTA RAMESH DAGADE     | 41 / 60 | 95.34      |  |
| DHRUVIL VINESH TAILOR      | 40 / 60 | 93.02      |  |
| NISHANTH DNYANESHWAR PATIL | 39 / 60 | 90.69      |  |
| OMKAR DEEPAK WADKAR        | 39 / 60 | 90.69      |  |
| atharva amod khadye        | 39 / 60 | 90.69      |  |

| Above 80 percentile         |         |            |  |
|-----------------------------|---------|------------|--|
| Name                        | Marks   | Percentile |  |
| KALPESH SHANTARAM TAMHANKAR | 38 / 60 | 88.37      |  |
| MANDAR SANJU BAVDANE        | 38 / 60 | 88.37      |  |
| RISHABH JAIPRAKASH TIWARI   | 37 / 60 | 86.04      |  |
| NEERAV DESAI                | 36 / 60 | 83.72      |  |
| TANMAY SUHAS GOKARN         | 36 / 60 | 83.72      |  |

|   | Above 70 percentile     |         |            |
|---|-------------------------|---------|------------|
|   | Name                    | Marks   | Percentile |
|   | MOHIT RAJENDRA PATIL    | 34 / 60 | 79.06.     |
|   | AHSAAS VIMAL SRIVASTAVA | 34 / 60 | 79.06      |
|   | PIYUSH SUNIL KHATPE     | 34 / 60 | 79.06      |
|   | SHRIPAD KRISHNA GAIKWAD | 34 / 60 | 79.06      |
|   | JYOTIRMAY UMESH PATIL   | 34 / 60 | 79.06      |
|   | VEDANGI RAJESH SAWANT   | 33 / 60 | 76.74      |
| • | SAHIL VIJAY PAWAR       | 32 / 60 | 74.41      |
|   | SATTLE VISITION OF      |         |            |